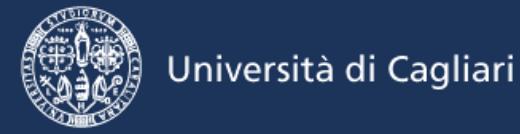

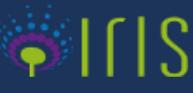

## **UNICA IRIS Institutional Research Information System**

## **Guida per i nuovi docenti Vers. 3.0 – Ottobre 2023**

**UNICA IRIS [\(https://iris.unica.it](https://iris.unica.it/) )** è l'archivio istituzionale della ricerca dell'università di Cagliari, vetrina delle pubblicazioni scientifiche nonché fonte ufficiale di riferimento per le attività di valutazione sia interne che nazionali.

## **Cosa fare**

Quando un nuovo docente prende servizio in UNICA è necessario che provveda, entro il primo mese, a caricare i propri lavori sul sistema.

**Per accedere** occorre seguire le istruzioni per l'accesso a UGOV, pubblicate nell'home page del portale e disponibili al link [http://iris.unica.it/sr/cineca/images/interface/istruzioni\\_ACCESSO\\_](https://iris.unica.it/sr/cineca/images/interface/istruzioni_ACCESSO_23012023_mod.pdf)23012023\_mod.pdf

Una volta che si accede al proprio profilo personale, attraverso il proprio "Desktop" è possibile procedere al caricamento dei lavori. Per una guida rapida cliccare [qui.](https://wiki.u-gov.it/confluence/display/public/UGOVHELP/Inserimento+nuova+pubblicazione)

**Chi avesse caricato i propri lavori nel Sito docente (Loginmiur) potrà richiederne l'importazione inviando una mail a segnalazioni.iris@unica.it** .

I prodotti importati da Loginmiur vengono caricati su UNICA IRIS **completi dei metadati e dei full text** presenti, ma **in formato provvisorio (bozza).** Tali schede **non vengono visualizzate nel portale pubblico e non sono utilizzabili per le procedure di valutazione.** 

Poiché **l'Ateneo ha adottato procedure di validazione dei metadati delle pubblicazioni e di verifica delle politiche di accesso** applicabili ai relativi full text, una volta avvenuta la migrazione l'interessato è tenuto ad **integrare le schede, con l'aggiunta di alcuni ulteriori dati obbligatori e a sottoscrivere la licenza di deposito (bottone "Concludi" posto alla fine della procedura di inserimento).**

**Per i lavori pubblicati a partire dal 2011 è inoltre obbligatorio allegare il full text in formato pdf.** 

La **policy di Ateneo sull'accesso aperto** alle pubblicazioni è consultabile qui http://iris.unica.it/sr/cineca/images/interface/Policy\_OA\_30giu15.pdf .